# ANÁLISE COMPARATIVA DE MÉTODOS BASEADOS EM MEDIÇÕES FASORIAIS PARA O MONITORAMENTO DA ESTABILIDADE DE TENSÃO

Diogo C. Lima<sup>\*</sup>, Ricardo B. Prada<sup>\*</sup>, Marcos V. P. Teixeira<sup>†</sup>

\*Departamento de Engenharia Elétrica - Pontifícia Universidade Católica do Rio de Janeiro R. Marquês de São Vicente, 225 - Gávea Rio de Janeiro, RJ, Brasil, 22451-000

> <sup>†</sup>Departamento de Engenharia Elétrica - Instituto Militar de Engenharia Praça General Tibúrcio, 80 - Praia Vermelha Rio de Janeiro, RJ, Brasil, 22290-270

Emails: cardoso\_diogo@yahoo.com.br, prada@ele.puc-rio.br, pimentel@ele.puc-rio.br

Abstract— This paper presents a comparative analysis between the models used in the construction of Thevenin equivalents for the evaluation of voltage stability in power systems. The methods were chosen in order to establish an evaluation of the different approaches using the multi-port equivalent, which employs a wide-area monitoring, and the Corsi-Taranto method, based on local measurements. The simulation of the cases to which the models were submitted, such as distinct load increase scenarios, and the introduction of noise in the voltage and current phasors, was implemented in MATLAB<sup>®</sup>. Additionally, the efficiency in the use of the multi-port equivalent in the identification of the critical load bus in several test systems is evaluated.

Keywords— Voltage stability, Thevenin equivalent, PMU, synchrophasors.

Resumo— Este artigo apresenta uma análise comparativa entre modelos utilizados na construção dos equivalentes de Thevenin para a avaliação da estabilidade de tensão em sistemas elétricos de potência. Os métodos foram escolhidos de modo a se estabelecer uma avaliação entre as distintas abordagens utilizando o equivalente multi-portas, que emprega um vasto monitoramento do sistema, e o método de Corsi-Taranto, baseado em medições locais. A simulação dos casos aos quais os modelos foram submetidos, que correspondem a cenários distintos de crescimento de carga, e da introdução ruídos nos fasores de tensão e corrente, fora inteiramente implementada<br>no software MATLAB<sup>®</sup>. Adicionalmente, avalia-se a eficiência na utilização do equivalente multi-portas para identificação da barra de carga crítica em diversos sistemas.

Palavras-chave— Estabilidade de tensão, equivalente de Thevenin, PMU, sincrofasores.

#### 1 Introdução

O fenômeno da instabilidade de tensão tem recebido bastante atenção nas últimas décadas, em virtude da ocorrência de diversos incidentes em países da América do Sul, da Europa, e entre outros (Ajjarapu, 2006). Além disso, devido ao crescimento econômico e industrial, seguido pelo aumento do consumo de energia elétrica, os sistemas têm operado cada vez mais próximos do limite da estabilidade de tensão, o que torna sua compreensão fundamental para o adequado planejamento e operação do sistema elétrico.

A estabilidade de tensão é caracterizada como a capacidade do sistema de manter em níveis aceitáveis as tensões em todas as barras, sob condições normais de operação, e após eventuais perturbações. O sistema caminha para a instabilidade quando, após a ocorrência de uma perturbação como o aumento de carga, ou mesmo uma mudança nas condições do sistema, o levam para um progressivo e incontrolável declínio de tensão, conduzindo o sistema a possíveis desligamentos (Kundur, 1994).

A análise do fenômeno envolve estudos considerando aspectos dinâmicos e estáticos. A análise dinˆamica produz resultados mais precisos ao se analisar a resposta do sistema no domínio do tempo, e sua abordagem é bastante útil na avaliação da estabilidade de tensão face a grandes distúrbios como, por exemplo, devido a perdas de unidades geradoras, ou após a ocorrência de faltas no sistema. Por sua vez, a análise estática envolve apenas as equações algébricas e capturam o estado operativo do sistema em diversos instantes.

Com o advento da medição fasorial sincronizada, novas possibilidades têm sido estudadas para o monitoramento da máxima transferência de potência às barras de carga. Neste contexto, a utilização de um circuito equivalente para representar o sistema conectado à barra em análise tem ganhado bastante contribuição nos últimos anos, e a comparação entre tais métodos não constitui um tema recente, como pode ser visto em (Carvalho, 2017), (Yuan and Li, 2014), e (Silva et al., 2017).

A principal contribuição deste artigo é apresentar o desempenho do método desenvolvido por (Cui and Wang, 2017) quando confrontado com o algoritmo adaptativo proposto em (Corsi and Taranto, 2008) em condições distintas de crescimento de carga, e quanto a sensibilidade dos modelos à presença de ruído. Para tanto, este artigo estrutura-se da seguinte forma: na Seção 2, é apresentada a fundamentação teórica do circuito de Thevenin e sua utilização no monitoramento

da estabilidade de tensão. Em seguida, na Se-¸c˜ao 3, s˜ao apresentados os m´etodos desenvolvidos e implementados na simulação. Na Seção 4, são mostrados alguns resultados aplicados ao sistema WSCC 9 barras. Por fim, na Seção 5, destacam-se as principais conclusões.

#### 2 Fundamentação teórica

O teorema de Thevenin possui aplicações na teoria de circuitos lineares, e sua utilidade se verifica ao analisarmos o comportamento de um elemento variável em particular, a carga, tendo em vista que todos os demais elementos sejam fixos. Para isto, o circuito equivalente é dotado de uma fonte de tensão  $\dot{E}_{th}$  em série com a impedância de Thevenin  $Z_{th}$ .

Sendo não-lineares as equações envolvendo o fluxo de carga, um grande esforço tem sido direcionado ao desenvolvimento de métodos visando à estimação do equivalente de Thevenin em pontos de operação específicos.

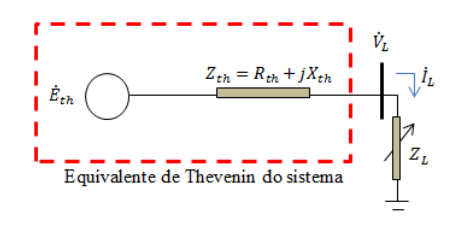

Figura 1: Circuito equivalente de Thevenin

A característica fundamental do circuito de Thevenin deve-se à propriedade de máxima transferência de potência a ser entregue à carga, que ocorre quando  $|Z_{th}|=|Z_L|$ . Do circuito mostrado na Figura 1, a máxima potência aparente trasferida à carga pode ser obtida em função dos parâmetros do circuito por:

$$
S_{\text{max}} = \frac{\mid \dot{E}_{th}^2 \mid [ \mid Z_{th} \mid - (X_{th} \sin(\delta) + R_{th} \cos(\delta)) ]}{2 \left[ X_{th} \cos(\delta) - R_{th} \sin(\delta) \right]^2}
$$
(1)

em que  $\delta$  representa o fator de potência da carga.

Deste modo, a margem de cada barra j pode ser quantificada individualmente por:

$$
\text{Margem}_j = \left(\frac{S_{L_j}^{\text{max}} - S_{L_j}}{S_{L_j}}\right) \times 100\% \qquad (2)
$$

e a margem do sistema pode então ser determinada em função da margem mínima obtida entre todas as  $n$  barras:

$$
Margemsistema = mín {Margem1, ..., Margemn}
$$
\n(3)

O rastreamento da instabilidade de tens˜ao torna-se, ent˜ao, o equivalente ao monitoramento da distância relativa entre a impedância medida

na barra de carga no plano  $RX$  e o círculo definido por  $|Z_{th}|$ , conforme mostrado na Figura 2, e que não constitui um objeto fixo, pois está sujeito às mudanças inerentes ao sistema que representa (Vu et al., 1999).

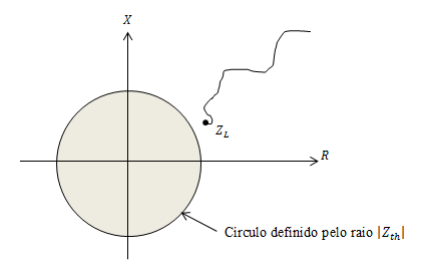

Figura 2: Interpretação geométrica do máximo carregamento

### 3 Métodos de estimação do equivalentes de Thevenin

Esta seção destina-se ao detalhamento de dois métodos existentes, utilizados na estimação dos parâmetros que compõem o circuito Thevenin. O primeiro m´etodo baseia-se no conceito relativo ao equivalente multi-portas, apresentado em (Wang et al., 2011), e modificado em (Liu and Chu, 2014) e (Cui and Wang, 2017), em que se constroem  $n$ circuitos de porta simples a partir de um vasto monitoramento do sistema e de sua topologia.

Por sua vez, o método de Corsi-Taranto detalhado em (Corsi and Taranto, 2008) necessita apenas de medições locais com alta taxa de amostragem, na ordem de 50 amostras por segundo, e sua implementação apresenta um menor custo computacional.

# 3.1 Circuito acoplado de porta simples aprimorado (CAPS Aprimorado)

O método CAPS Aprimorado é baseado em circuitos acoplados, e apresenta uma formulação do equivalente multi-portas. Segundo esse modelo, a rede multi-portas pode ser construída extraindose do sistema o conjunto de cargas e geradores, como na Figura 3.

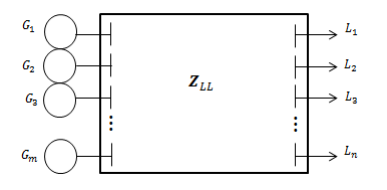

Figura 3: Modelo da rede multi-portas

O sistema pode ent˜ao ser descrito por:

$$
\begin{bmatrix} -I_L \\ \mathbf{0} \\ I_G \end{bmatrix} = \begin{bmatrix} \mathbf{Y}_{LL} & \mathbf{Y}_{LT} & \mathbf{Y}_{LG} \\ \mathbf{Y}_{TL} & \mathbf{Y}_{TT} & \mathbf{Y}_{TG} \\ \mathbf{Y}_{GL} & \mathbf{Y}_{GT} & \mathbf{Y}_{GG} \end{bmatrix} \begin{bmatrix} \mathbf{V}_L \\ \mathbf{V}_T \\ \mathbf{V}_G \end{bmatrix} \tag{4}
$$

Os subescritos  $L, T$  e  $G$  representam, respectivamente, as barras de carga, de passagem e de geração. Ao isolar os termos referentes a  $V_L$ ,  $obtém-se:$ 

$$
\boldsymbol{V}_L = \boldsymbol{K} \boldsymbol{V}_G - \boldsymbol{Z}_{LL} \boldsymbol{I}_L \tag{5}
$$

onde:

$$
\boldsymbol{Z}_{LL} = \left(\boldsymbol{Y}_{LL} - \boldsymbol{Y}_{LL}\boldsymbol{Y}_{TT}^{-1}\boldsymbol{Y}_{TL}\right)^{-1} \qquad (6)
$$

$$
\boldsymbol{K} = \boldsymbol{Z}_{LL} \left( \boldsymbol{Y}_{LT} \boldsymbol{Y}_{TT}^{-1} \boldsymbol{Y}_{TG} - \boldsymbol{Y}_{LG} \right) \qquad (7)
$$

Introduzindo um fator de sensibilidade  $\gamma$  que representa a resposta do sistema à variação de potência ativa, e sendo as medições consecutivas de  $|\dot{V}_j|$  e  $P_j$  nos instantes  $t_k$  e  $\dot{t}_{k+1}$  suficientemente próximos para que seja assumida a relação:

$$
\gamma = \frac{dP_j}{d \mid \dot{V}_j \mid} = \frac{P_j(t_k) - P_j(t_{k+1})}{\mid \dot{V}_j(t_k) \mid - \mid \dot{V}_j(t_{k+1}) \mid} \tag{8}
$$

o modelo busca determinar os parâmetros $\dot{E}^\prime_{eq_j}$  e  $Z'_{eq_j}$  que satisfazem a equação (8) e a equação associada ao fluxo de carga no circuito equivalente, dada por:

$$
|\dot{V}_j|^4 - \left[|\dot{E}'_{eq_j}|^2 - 2(R_{eq_j}P_j + X_{eq_j}Q_j)\right]|\dot{V}_j|^2
$$
  
+ 
$$
(P_j^2 + Q_j^2)\left(R_{eq_j}^2 + X_{eq_j}^2\right) = 0
$$
 (9)

Tomando a equação  $(9)$  como  $\Phi$ , obtém-se através da diferenciação total:

$$
d\Phi = \frac{\partial \Phi}{\partial P_j} dP_j + \frac{\partial \Phi}{\partial |\dot{V}_j|} d |\dot{V}_j| \qquad (10)
$$

donde segue que:

$$
\gamma = \frac{dP_j}{d \mid V_j \mid} = -\frac{\partial \Phi/\partial \mid V_j \mid}{\partial \Phi/\partial P_j} \tag{11}
$$

Derivando parcialmente  $\Phi$  em relação à  $|\dot{V}_j|$  e  $P_j,$ ´e poss´ıvel obter o m´odulo da tens˜ao de Thevenin  $\mid \dot{E}^{\prime}_{eqj}\mid$  :

$$
|\dot{E}_{eq_j}'| = \left(\frac{2-\gamma \mid \dot{V}_j \mid /P_j}{1-\gamma \mid \dot{V}_j \mid /P_j}\right) \mid \dot{V}_j \mid \cos(\theta_e - \theta)
$$
\n(12)

em que  $\theta$  é o ângulo do fasor de tensão  $\dot{V}_j$ , e  $\dot{\theta_e}$ representa o ângulo de | $\dot{E}^\prime_{eq_j}$ |, fornecido por:

$$
\theta_e = \underline{\left/ [K V_G]_j} \tag{13}
$$

Então, a impedância de  $Z_j'$  é imediatamente obtida, fazendo:

$$
Z_j' = \frac{\dot{E}_{eq_j}' - \dot{V}_j}{\dot{I}_j} \tag{14}
$$

O algoritmo proposto foi amplamente testado em (Cui and Wang, 2017) para estimar a margem de diversos sistemas, podendo ser implementado através dos seguintes passos:

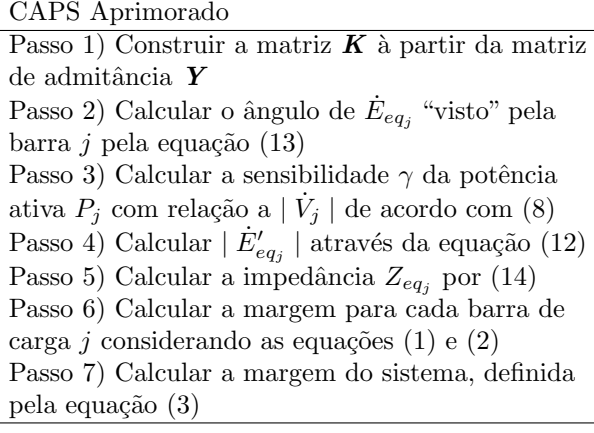

# 3.2 M´etodo de Corsi-Taranto

O algoritmo adaptativo apresentado em (Corsi and Taranto, 2008), e (Oyarce and Taranto, 2012), foi desenvolvido para barras de EAT dotadas de cargas indutivas. Deste modo, no equivalente "visto" pela barra em análise, a reatância é consideravelmente maior que a resistência equivalente, e portanto  $(X_{th} >> R_{th})$ . É razoável admitir que  $R_{th} \approx 0$ , e sob estas circunstâncias, o conjunto de equações podem ser substancialmente simplificadas.

O diagrama fasorial do circuito de Thevenin ´e mostrado na Figura 4.

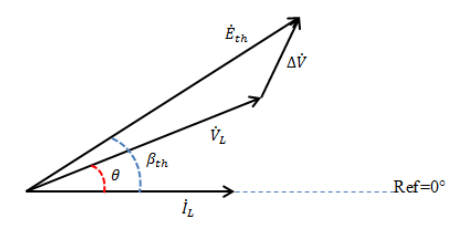

Figura 4: Diagrama fasorial do equivalente de Thevenin

De acordo com o diagrama, podemos escrever:

$$
\dot{E}_{th} = \dot{V}_L + \dot{I}_L Z_{th} \tag{15}
$$

decompondo (15) nas componentes real e imaginária:

$$
|\dot{E}_{th}|\cos(\beta_{th})=|\dot{V}_L|\cos(\theta)+|\dot{I}_L|R_{th}|
$$
 (16)

$$
|\dot{E}_{th}| \sin(\beta_{th}) = |\dot{V}_L| \sin(\theta) + |\dot{I}_L| X_{th} \quad (17)
$$

tomando  $R_{th} \approx 0$ , é possível isolar  $\beta_{th}$  em (16), onde:

$$
\beta_{th}^0 = \cos^{-1}\left(\frac{\mid \dot{V}_L \mid \cos(\theta)}{\mid \dot{E}_{th} \mid^0}\right) \tag{18}
$$

Os parâmetros  $|\dot{V}_L|$  e  $\theta$  são obtidos por medição fasorial na barra em análise. Então, a estimativa inicial para  $\beta_{th}^0$  depende de apenas de  $|\dot{E}_{th}|^0$ , e torna-se necessário portanto, conhecer a faixa de valores de  $\mid E_{th} \mid$ . Uma boa estimativa inicial inicial para  $|\stackrel{\cdot}{E}_{th}|^0$  é tomar sua média aritmética:

$$
|\dot{E}_{th}|^{0} = \frac{|\dot{E}_{th}|^{\min} + |\dot{E}_{th}|^{\max}}{2} \qquad (19)
$$

Então, reatância  $X_{th}^0$  pode ser calculada por (17), donde segue que:

$$
X_{th}^{0} = \frac{|\dot{E}_{th}|^{0} \sin(\beta_{th}^{0}) - |\dot{V}_{L}| \sin(\theta)}{|\dot{I}_{L}|}
$$
 (20)

Conhecida a faixa permitida para a variável  $\mid E_{th}\mid$ , o método consiste em deixá-la variar livremente dentro dos limites e estipular um parâmetro para o controle de atualização. Isto é feito, tomando:

$$
\epsilon_E = \min\left\{\epsilon_{\inf}, \epsilon_{\sup}, \epsilon_{\lim}\right\} \tag{21}
$$

onde:

$$
\epsilon_{\inf} = \mid \dot{E}_{th}^{i-1} - \dot{V}_L^i \mid \tag{22}
$$

$$
\epsilon_{\sup} = \mid \dot{E}_{th}^{i-1} - \dot{E}_{th}^{\max(i)} \mid \tag{23}
$$

$$
\epsilon_{\lim} = | \dot{E}_{th}^{i-1} \times k |
$$
 (24)

O parâmetro que majora a atualização de  $\mid \dot{E}_{th} \mid$ durante as simulações é  $\epsilon_{\text{lim}}$ , e portanto a escolha do parâmetro pré-especificado  $k$  deve ser adequada de modo que permita um equilíbrio entre a velocidade de atualização e a precisão buscada (Oyarce and Taranto, 2012).

O algoritmo do método adaptativo é sintetizado da seguinte forma:

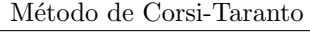

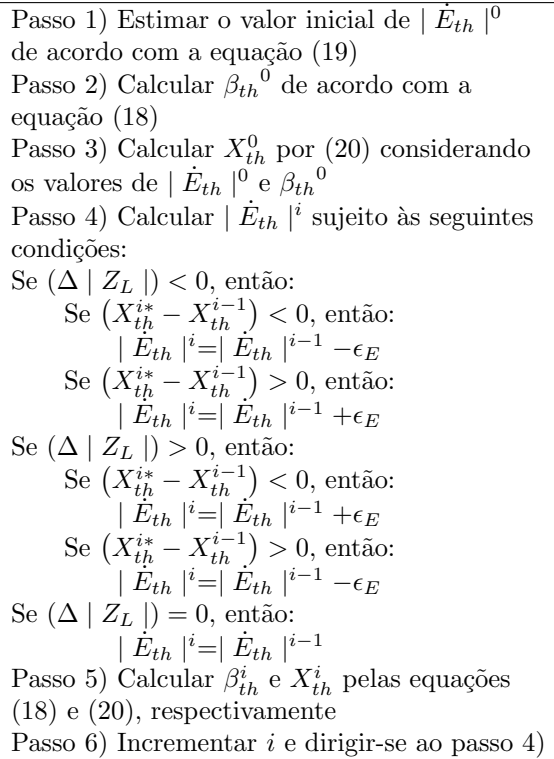

Importante destacar que  $X_{th}^{i\ast}$  representa o valor intermediário de $X_{th}^i,$ obtido através dos valores atualizados de tens˜ao e corrente, e os valores anteriores  $|\dot{E}_{th}|$  e  $\beta_{th}$ .

#### 4 Resultados

#### 4.1 Identificação da barra crítica

Muitos métodos são propostos na literatura, tendo em vista a identificação do conjunto de barras críticas, que são caracterizadas como as barras cuja transferência de potência ativa e reativa encontram-se próximas ao máximo admissível, e àquelas cujas ações de controle podem produzir um efeito oposto ao esperado (Prada et al., 2006).

Em (Kundur, 1994) é mostrada a análise baseada nas propriedades dos autovalores e autovetores da matriz reduzida  $J_R^Q$ . Por sua vez, em (dos Santos et al., 2013), utiliza-se a construção da matriz  $D'$ , e seu diferencial consiste em sua capacidade de avaliar barras de tensão controlada. Uma visão geral de alguns métodos é apresentada em (Reis and Barbosa, 2006), em que se comparam os principais índices utilizados na avaliação da estabilidade de tensão estática.

Ao tomar diversos sistemas para análise, e utilizando pontos de operação ligeiramente próximos ao caso base, o método CAPS Aprimorado é capaz de identificar a barra de carga crítica, e que, conforme observado na Tabela 1, possui uma concordância com os demais métodos. Em particular, pelo método da matriz  $D'$  avaliando o sistema IEEE 14 barras, as barras 9 e 14 possuem uma diferença de margem de 0,78%, ou seja, as duas barras de carga podem ser caracterizadas como críticas.

Tabela 1: Identificação da barra de carga crítica

| Sistema        |    | $\boldsymbol{D}'$ | CAPS Aprimorado |
|----------------|----|-------------------|-----------------|
| WSCC 9 Barras  | 5  |                   |                 |
| IEEE 14 Barras | 14 | 9.14              | 14              |
| IEEE 30 Barras | 30 | 30                | 30              |
| IEEE 57 Barras | 31 | 31                | 31              |

# 4.2 Simulação

A rede escolhida para comparação dos métodos corresponde ao sistema WSCC 9 barras, visto na Figura 5, e implementado no software MATLAB<sup>(B)</sup>. Durante a simulação, realizaram-se sucessivos fluxos de potência com aumento proporcional nos patamares de carga, consideradas como do tipo potência constante, até sua insolubilidade. Os resultados apresentados referem-se à barra 5, identificada como a barra de carga crítica, e os casos encontrados na Tabela 2 foram escolhidos com o propósito de se avaliar o desempenho dos métodos na identificação do equivalente

de Thevenin, e da margem associada à barra em análise.

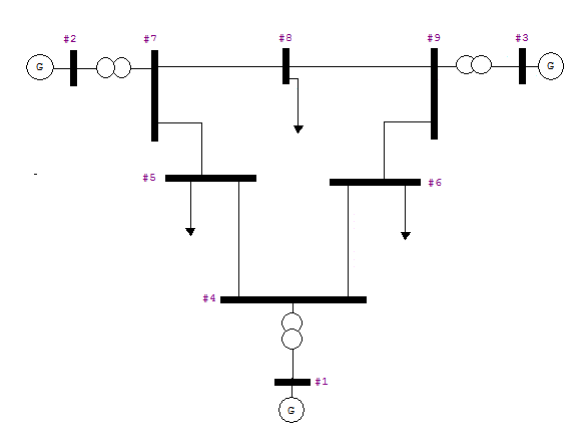

Figura 5: Sistema analisado nos casos 1 e 2

Tabela 2: Variações percentuais de carga

| Caso           | Barra | $\Delta P_L$ (%) | $\Delta Q_L$ (%) |
|----------------|-------|------------------|------------------|
|                | 5     | 0,01             | 0,01             |
| 1              | 6     | 0,01             | 0,01             |
|                | 8     | 0,01             | 0,01             |
|                | 5     | 0,03             | 0,03             |
| $\mathfrak{D}$ | 6     | 0,05             | 0,05             |
|                |       | 0,02             | 0,02             |

Considerando inicialmente o caso 1, foi possível rastrear em ambos os modelos o ponto de máxima transferência de potência, observado na Figura 6, através do gráfico de impedâncias. A pequena diferença associada à previsão de máximo carregamento, visto na Tabela 3, deve-se às características do fluxo de potência continuado (FPC), que não apresenta solução nas proximidades do limite de estabilidade de tensão (LET).

Importante destacar na Figura 7, a identifica ção da resistência e reatância de Thevenin realizada pelo método CAPS Aprimorado, que permite concluir que a premissa  $X_{th} >> R_{th}$  não é válida para todo ponto de operação, e ainda que não comprometa a convergência do método de Corsi-Taranto nos casos avaliados, deve-se ter em mente que a redução na relação  $X_{th}/R_{th}$  tende a deteriorar seu desempenho.

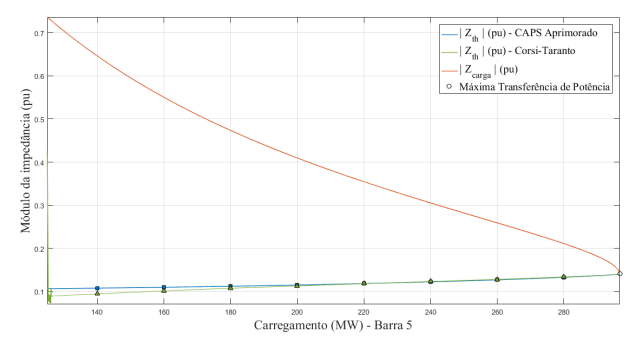

Figura 6: Gráfico de impedância (pu) – caso 1

Ao fim da simulação calcula-se o erro relativo em função dos módulos das impedâncias de carga e de Thevenin no ponto de máxima transferência de potência (MTP).

$$
\epsilon_r(\%) = \left(\frac{||Z_L| - |Z_{th}||}{|Z_L|}\right)_{\text{MTP}} \times 100 \qquad (25)
$$

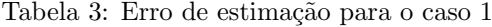

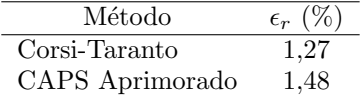

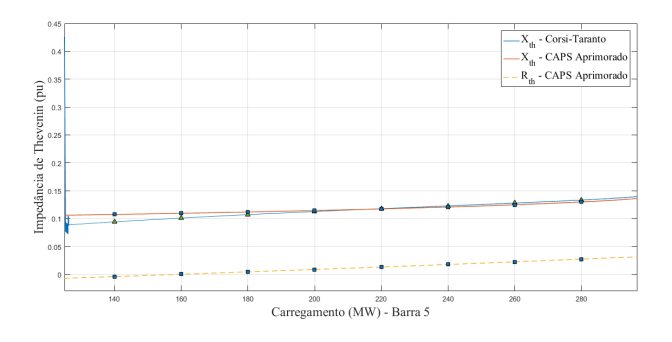

Figura 7:  $R_{th}$  e  $X_{th}$  em pu – caso 1

O valor estimado da magnitude da tensão de Thevenin é apresentado na Figura 8, junto aos valores máximo e mínimo obtidos pelo método de Corsi-Taranto, em cuja simulação foi implementado com parâmetro de atualização inicial  $k$  até a convergˆencia, e posteriormente trocado para um ajuste refinado. A escolha de k, conforme mencionado, constitui um aspecto importante para o algoritmo, pois representa o parâmetro de correção efetivo, uma vez que, de um modo geral,  $\dot{E}_{th}$ apresenta relativo distanciamento entre os valores de  $\dot{E}^{\text{max}}_{th}$  e  $\dot{E}^{\text{min}}_{th}$ .

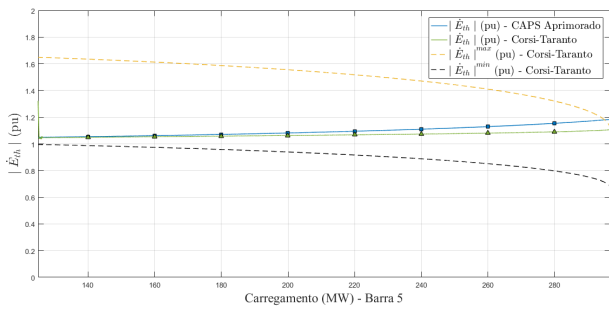

Figura 8: Gráfico  $|\dot{E}_{th}|$  (pu) – caso 1

Iterativamente, após a obtenção dos parâmetros do circuito equivalente em cada ponto de operação, estima-se a margem da barra, que naturalmente deverá tender a zero no máximo carregamento, conforme mostrado na Figura 9.

Ao tomar o valor de $S_L^{\rm{max}}$ obtido durante a simulação, é possível, através da equação (2) traçar a margem do sistema para estabelecer uma comparação de proximidade da margem estimada ao valor real.

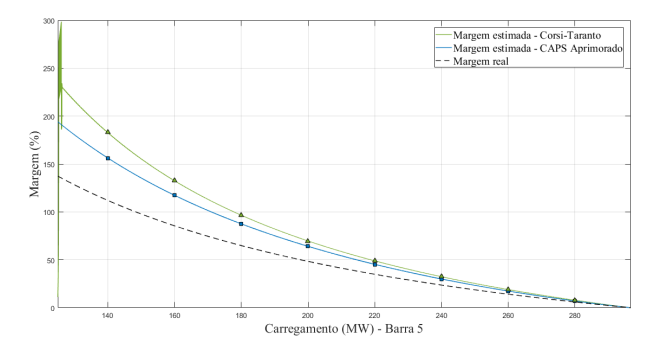

Figura 9: Margem estimada – caso 1

Para o caso 2, a simulação de um crescimento desproporcional n˜ao ofereceu dificuldades de convergência no método de Corsi-Taranto, e os dois modelos permitem o rastreamento da margem com valores muito pr´oximos, como mostrado na Figura 10. No entanto, na Tabela 4 verificase um aumento no erro relativo à estimativa da máxima transferência de potência.

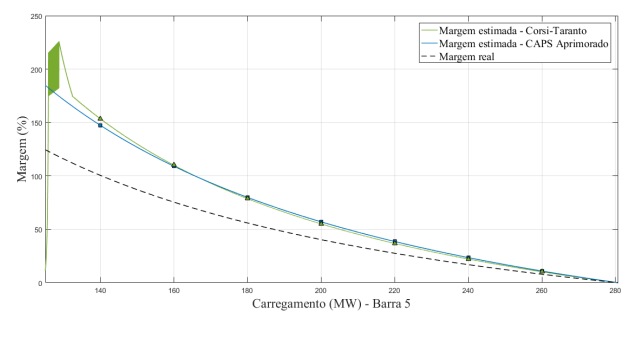

Figura 10: Margem estimada – caso 2

Tabela 4: Erro de estimação para o caso 2

| Método          | $\epsilon_r$ (%) |
|-----------------|------------------|
| Corsi-Taranto   | 3.14             |
| CAPS Aprimorado | 2.65             |

# $4.3$  Sensibilidade ao Ruído

A avaliação da sensibilidade dos modelos ao ruído confere à análise um caráter mais realístico, uma vez que as imprecisões são inseridas intrinsecamente aos fasores, durante o processo de medição e transmissão de dados (Carvalho, 2017). Tais imprecisões podem ser modeladas através da inserção de um ruído branco aos fasores de tensão e corrente.

Para a simulação do método de Corsi-Taranto, foram inseridos ruídos aos fasores de tensão e corrente na barra em análise, até a divergência do algoritmo, que ocorre para SNR (signal-tonoise ratio) igual a 80 dB, como visto na Figura 11.

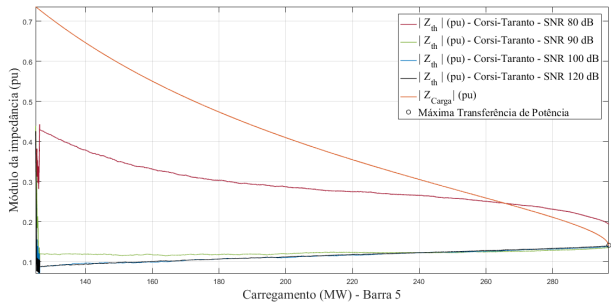

Figura 11: Resposta do método de Corsi-Taranto à presença de ruído

No método CAPS Aprimorado, as imprecisões foram adicionadas aos fasores de tensão e corrente na barra em análise e nas tensões dos geradores. Como observado na Figura 12, o desempenho do algoritmo é fortemente influenciado pela introdução de ruídos. Isto se deve, em parte, ao parâmetro  $\gamma$  que quantifica a resposta do sistema às variações de carga, e que utiliza medições consecutivas para estima-la.

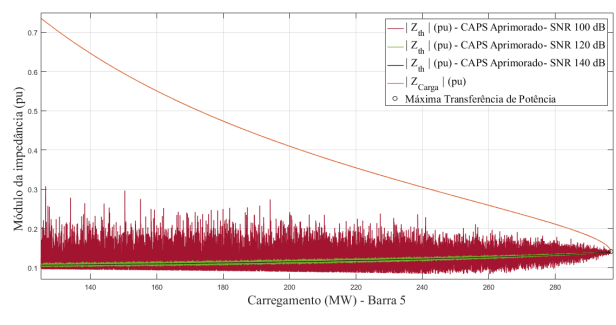

Figura 12: Resposta do método CAPS Aprimorado à presença de ruído

A Figura 13 ilustra o comportamento de  $\gamma$ durante as simulações.

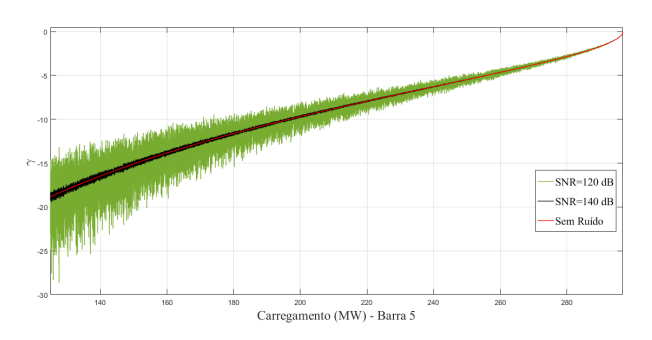

Figura 13: Resposta do fator de sensibilidade  $\gamma$  à presença de ruído

#### 5 Conclusões

Através das análises relativas aos diferentes cenários de carregamento, conclui-se que os métodos de Corsi-Taranto e CAPS Aprimorado apresentam resultados bastante confiáveis. De fato, a superioridade do método CAPS Aprimorado em relação ao método de Corsi-Taranto consiste em sua aplicabilidade em redes de diferentes níveis de tensão, devido a sua capacidade de estimar separadamente as componentes da impedância de Thevenin, e que n˜ao exige uma alta taxa de amostragem. Ademais, sua utilização no monitoramento de um conjunto de barras de carga permite identificar a barra crítica em consonância com métodos largamente utilizados na literatura, conforme mostrado neste artigo.

Por sua vez, o método de Corsi-Taranto apresenta um algoritmo de fácil implementação, baseado apenas em medições locais a partir da barra em an´alise, sem a necessidade de conhecimento da topologia do sistema. Destaca-se, ainda, que o desempenho do método possui menor sensibilidade à inserção de ruídos, o que lhe confere uma robustez maior para aplicações reais em redes de EAT.

Do exposto, tornam-se evidentes as principais características de cada método, de tal modo que os resultados apresentados auxiliem no desenvolvimento de modelos mais eficientes através de novas abordagens, ou que representem uma evolução dos modelos já existentes.

#### Agradecimentos

Os autores agradecem à CAPES pelo apoio financeiro, através da concessão de bolsa de estudo.

# Referências

- Ajjarapu, V. (2006). Computational techniques for voltage stability assessment and control, Springer, Iowa.
- Carvalho, C. S. (2017). Comparação de métodos de identificação de instabilidade de tensão baseados em medições sincronizadas, Master's thesis, Universidade Federal do Rio de Janeiro. Rio de Janeiro - RJ, Brasil.
- Corsi, S. and Taranto, G. N. (2008). A real-time voltage-stability identification algorithm based on local phasor measurement, IEEE Trans. Power Syst . vol. 23, No. 3, pp. 1271– 1279.
- Cui, B. and Wang, Z. (2017). Voltage stability assessment based on improved coupled single-port, IET Generation, Transmission and Distribution . vol. 11, No. 11, pp. 2703– 2711.
- dos Santos, J. O. R., França, R. F., Prada, R. B. et al.  $(2013)$ . índices e margens para a avaliação da segurança de tensão na operação em tempo real, The 5th Latin-American Congress on Eletricity Generation and Transmis $sion$  -  $CLAGTEE$  . São Pedro, São Paulo.
- Kundur, P. (1994). Power system stability and control, McGraw-Hill, New York.
- Liu, J.-H. and Chu, C.-C. (2014). Wide-area measurement-based voltage stability indicators by modified coupled single-port models, IEEE Trans. Power Syst. vol. 26, No. 2, pp. 756–764.
- Oyarce, C. and Taranto, G. N. (2012). Avaliação do desempenho e robustez de um algoritmo de identificação de instabilidade de tensão baseado em sincrofasores, IV-Simpósio Brasileiro de Sistemas Elétricos - SBSE, Goiânia, GO, Maio, pp. 1–7.
- Prada, R. B., Palomino, E. G. C., Pilotto, L. A. S. et al. (2006). Identificação do ramo de transmissão crítico para reforço das condições de segurança de tensão, SBA Controle  $\mathcal{B}$  Auto $mação$ . vol. 11, No. 11, pp. 2703-2711.
- Reis, C. and Barbosa, F. P. M. (2006). A comparison of voltage stability indices, Proc. of IEEE, MELECON. Spain, pp. 1007-1010.
- Silva, F. D., Vale, M. H. M., de Sousa, C. E. et al.  $(2017)$ . Equivalentes de redes para análises da estabilidade de tensão - abordagem comparativa, The 12th Latin-American Congress on Electricity Generation and Transmission - CLAGTEE . Mar del Plata, Argentina.
- Vu, K., Begovic, M. M., Novosel, D. et al. (1999). Use of local measurements to estimate voltage-stability margin, IEEE Trans. Power Syst . Vol. 14, No. 3, pp. 1029–1035.
- Wang, Y., Pordanjani, I. R., Li, W. et al. (2011). Voltage stability monitoring based on the concept of coupled single-port circuit, IEEE Trans. Power Syst . vol. 26, No. 4, pp.2154– 2163.
- Yuan, H. and Li, F. (2014). A comparative study of measurement-based Thevenin equivalents identification methods, North American Power Symposium (NAPS) . Pullman, USA, pp. 1– 6.